*Thanks for joining!*

# **HVSA Office Hours**

**April 21, 2022**

*Please chat in your name and organization.*

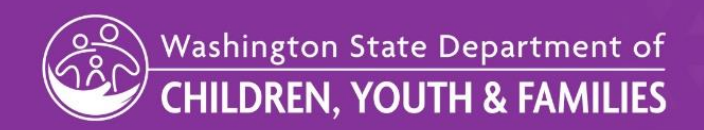

AVAVAVAVA VALAVAVAVAVA **FAVAVAVAVAVAVAVAVAVAVAVAVAVAV** AT ALAMAN AN AMAMAYAY AY AMAMAN AMAMAN AMAMA AYAYAYAYAVA VAVAVAVAYAYAYAYAYAYAYA

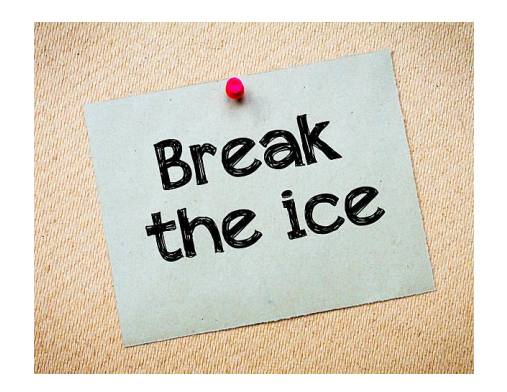

### *Using the chat function, please tell us:*

### *You have to sing karaoke, what song do you pick?*

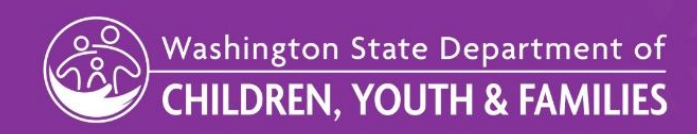

**NAVAVAVAYAYAYAYAYAYAYAYAY NAVAVAVAVAVAVAVAV** WAXAMAYAYAYAYAYAYA

### Today's Topics

- 1. All HVSA Reminder
- 2. Save the Date: PAT Visit Tracker Training
- 3. FY23 Pre-Contract Questionnaire (PCQ) Review
- 4. Questions

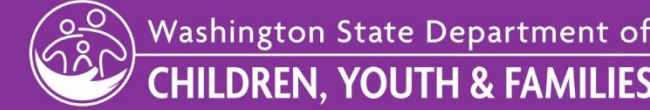

### **SAVE THE DATES**

# **All-HVSA Virtual Spring Meeting** May 3rd & 4th, 9am to 12pm "Grounding and Growing Together" May 4th: *Home Visitors* are encouraged to attend!

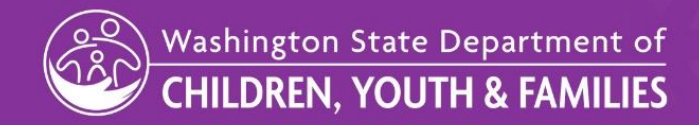

**NAVAVAVAVAVAVAVAVAV EXAMPLE AN AVAVAVAVAVAVAVAVAVAVAV** AT AVAVAVAVAVAVAVAVAVAVAVAVAVAVAVA ▁▚▝▃▝▗▝▗▝▟▚▞▟▕▗▕▕▕▕▚▚▚▚▞▖▞▗▝▗▝▖▘▖▞▗▝▟▝▟▚▞▟▕▗

# **SAVE THE DATES**

## **Visit Tracker trainings for PAT program sites**

**Visit Tracker 101**

June 21st 10:00am to 12:00pm

**Visit Tracker Q&A session**

June 22nd 11:00am to 12:30pm

Please contact DOH Home Visiting Inbox at [homevisiting@doh.wa.gov](mailto:homevisiting@doh.wa.gov) with questions.

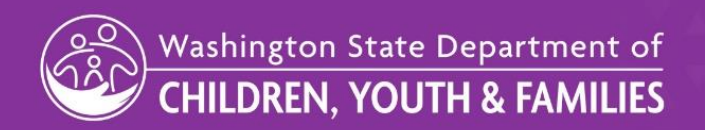

**FAVAVAVAVAVAVAVAVA TAVAVAVAVAVAV** STAVAVAVAVAVAVAVAVAVAVAVAVAVA AYAYAYAYAVA VAVAVAVAYAYAYAYAYAYAVA VA

# **FY23 Pre-Contract Questionnaire (PCQ)**

#### **Three tabs this year**

- 1. PCQ
- 2. Budget
- 3. Rescue (new)
- 4. PCQ-Supplemental (removed)

#### **Overview of form updates**

- Streamlined the general formatting across the PCQ and Budget tabs
- Condensed where possible (e.g., removing duplicative questions)
- Added more rows for HVSA staffing (up to 15 home visitors and 4 supervisors)
- Created stronger alignment across historical LIA reporting categories and the newly released MIECHV Home Visiting cost collection tool (Home Visiting Budget Assistance Tool; "HV-BAT")

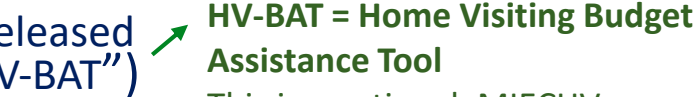

**Assistance Tool** This is a national, MIECHVdeveloped cost data collection

Excel tool rolled out by HRSA

#### *There are instructions in the worksheets to help you complete the PCQ*

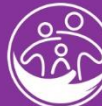

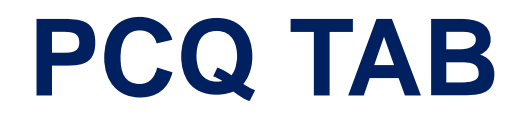

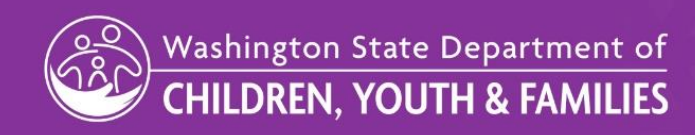

VA) VAVAVAVAVAVAVAV WAAWAYA'A'A'A'AWAYA WA AAAAAAAAAAAAAAAAAAAAAA <u>VAYAYAYAYA VAVAVAYAYAYAYAYAYAYAYAYAYAYA VA</u>

## **FY23 PCQ – PCQ tab Sections 1-2**

#### **SECTION 1.**

Organization information – this is for your organization, not your home visiting program

No changes to these sections for SFY23

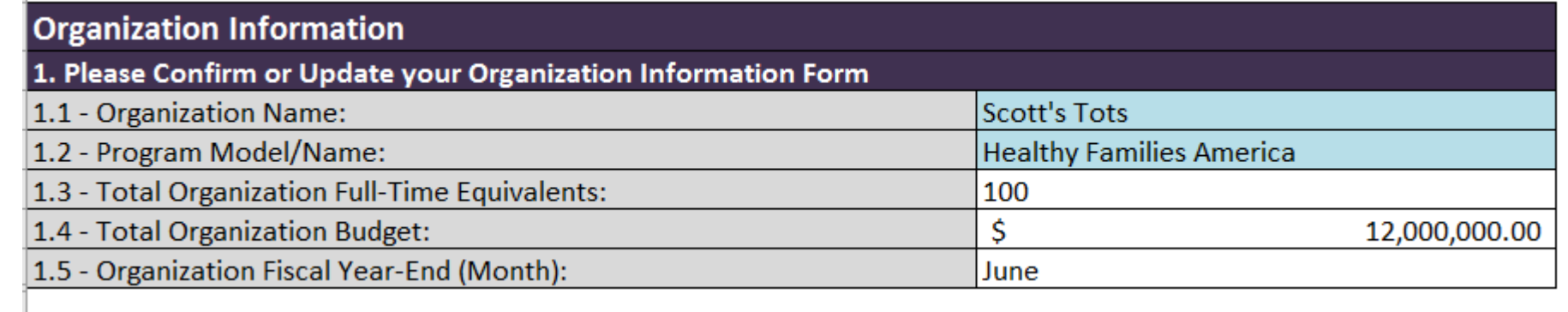

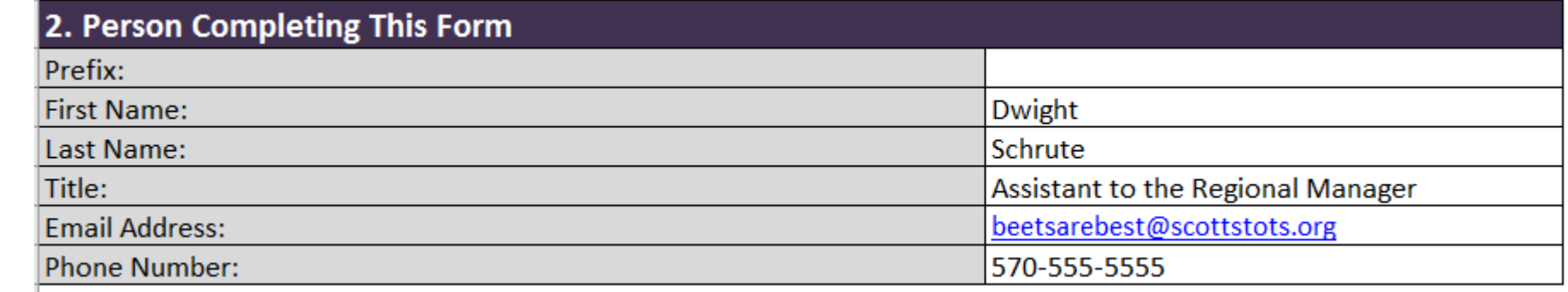

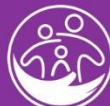

# **FY23 PCQ – PCQ tab Section 3**

**SECTION 3.** Home Visiting Program Budget – for you to provide context around your budget and explain what other funds you use to supplement your HVSA program and/or serve more (non-HVSA) families

- Non-HVSA Total Funds pulls from the non-HVSA budget column in the budget tab
- **SFY23 change: Consolidated some non-HVSA funding categories**

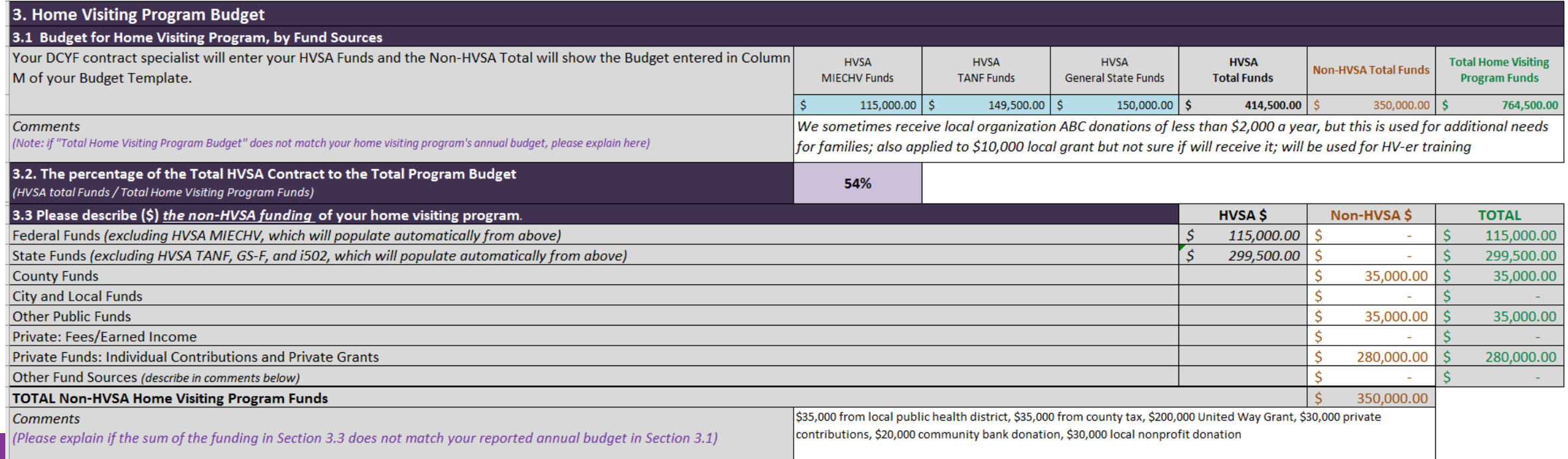

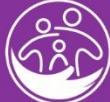

# **FY23 PCQ – PCQ tab Section 4**

#### **SECTION 4.** Staffing plan – to identify your staff FTE by fund

- The FTE breakout should align to funding breakout in the Budget tab
	- If Home Visitor A is 0.5 FTE MIECHV and 0.5 FTE GFS, then Home Visitor A's salary breakout in the budget tab should be 50% MIECHV, 50% GFS

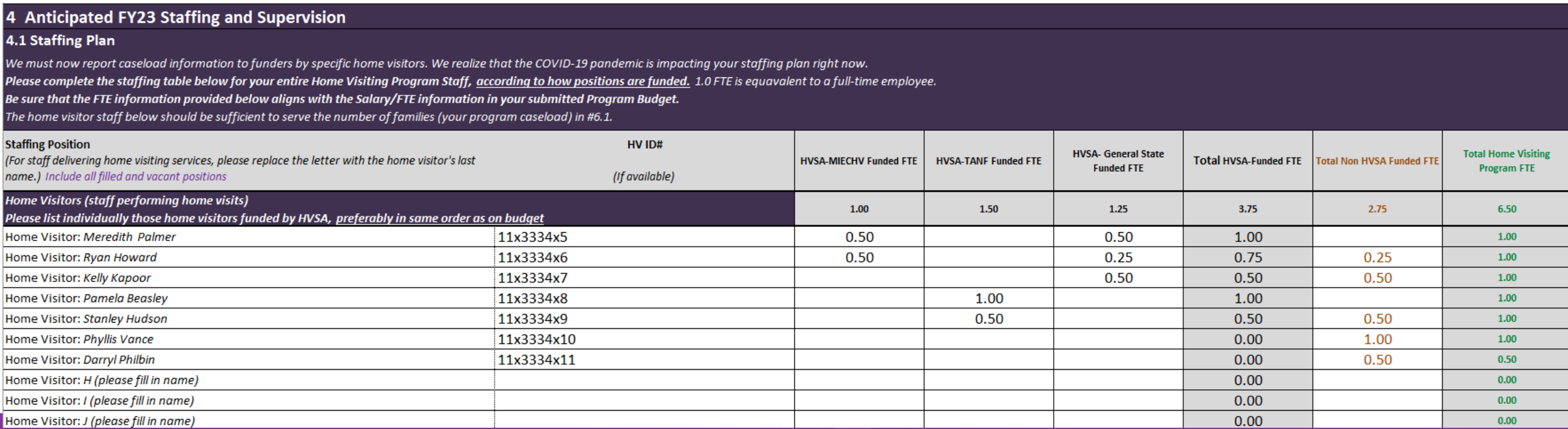

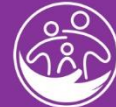

### **FY23 PCQ – PCQ tab Section 4, cont.**

#### **SECTION 4.** Staffing plan – to identify your staff FTE by fund (continued)

- Make sure to break out the supervisor's FTE between time performing home visits and time performing supervisory duties
- **SFY23 change: added "Outreach Staff FTE" in the list of other staff** this is for any *dedicated* outreach staff
- **SFY23 change: Many questions eliminated that are included in the quarterly reports**

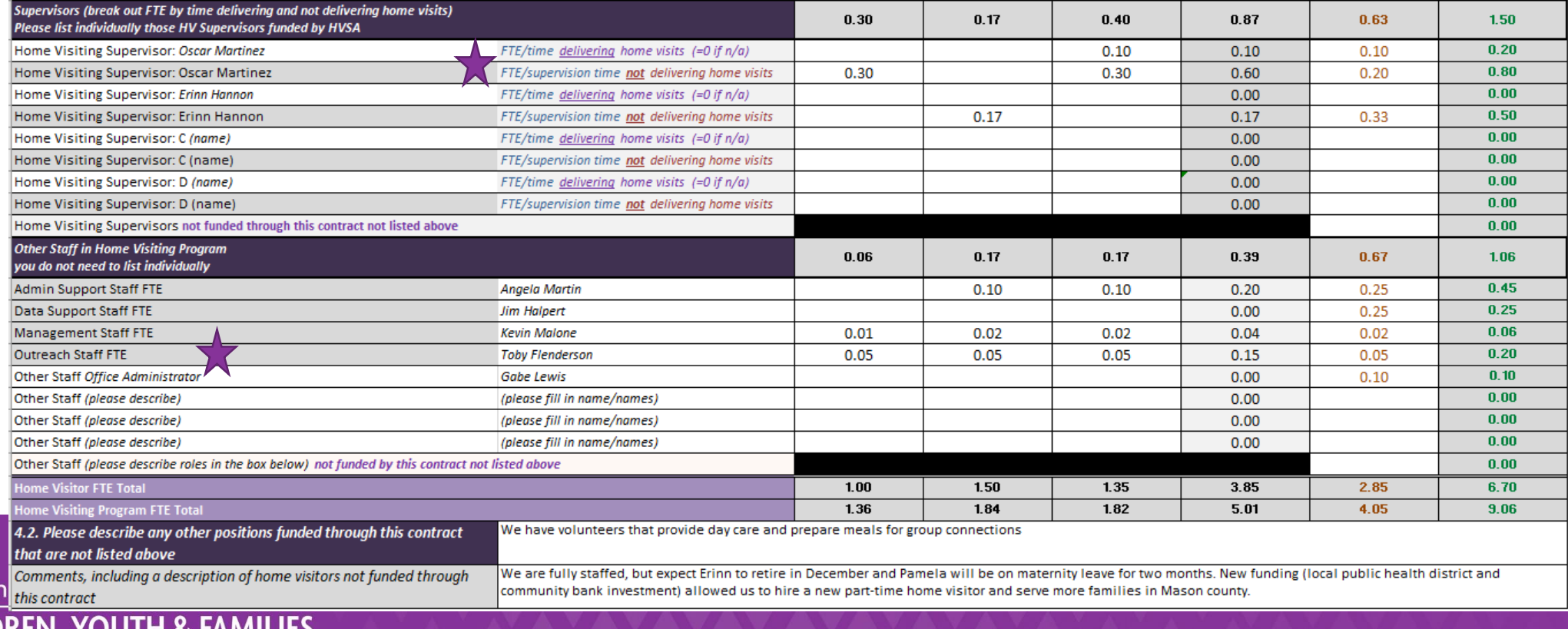

# **FY23 PCQ – PCQ tab Sections 5-6**

#### **SECTION 5.** Describe your recruitment strategy for family enrollment

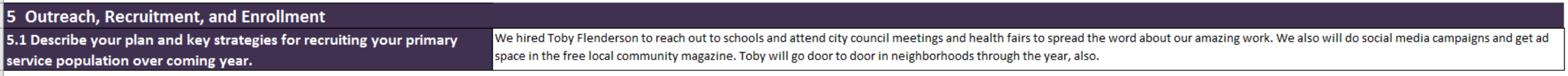

#### **SECTION 6.** Enter your non-HVSA family program capacity (if applicable) and describe your contracted population of focus

• Purple boxes calculate your estimated home visitor caseload, given the families served and home visitor FTE in Section 4

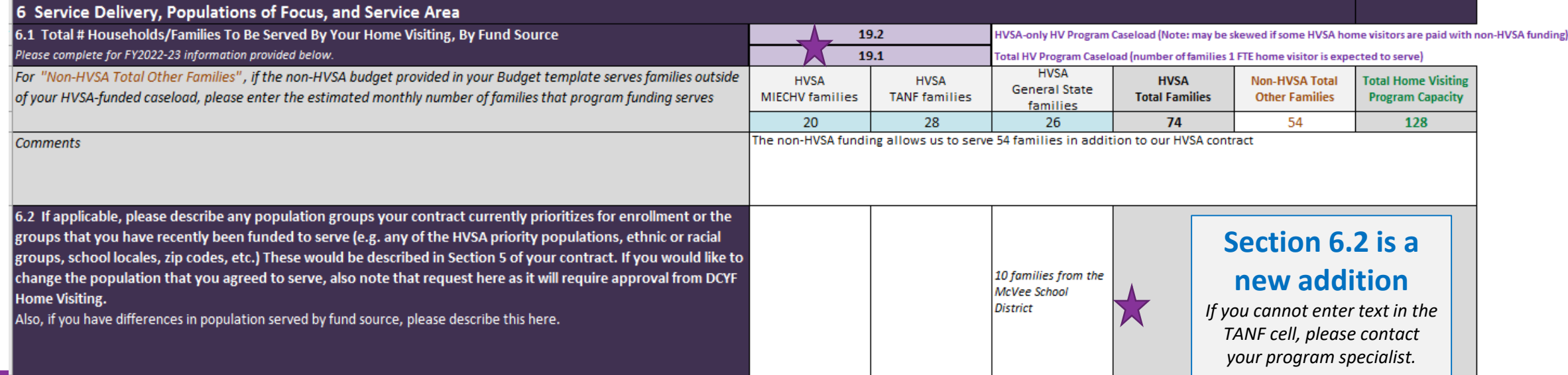

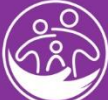

# **FY23 PCQ – PCQ tab Sections 6-8**

#### **SECTION 6, cont.**

• If your family totals across counties (section 6.3) do not match your family total entered in section 6.1, there will be a notice that says these sections do not match

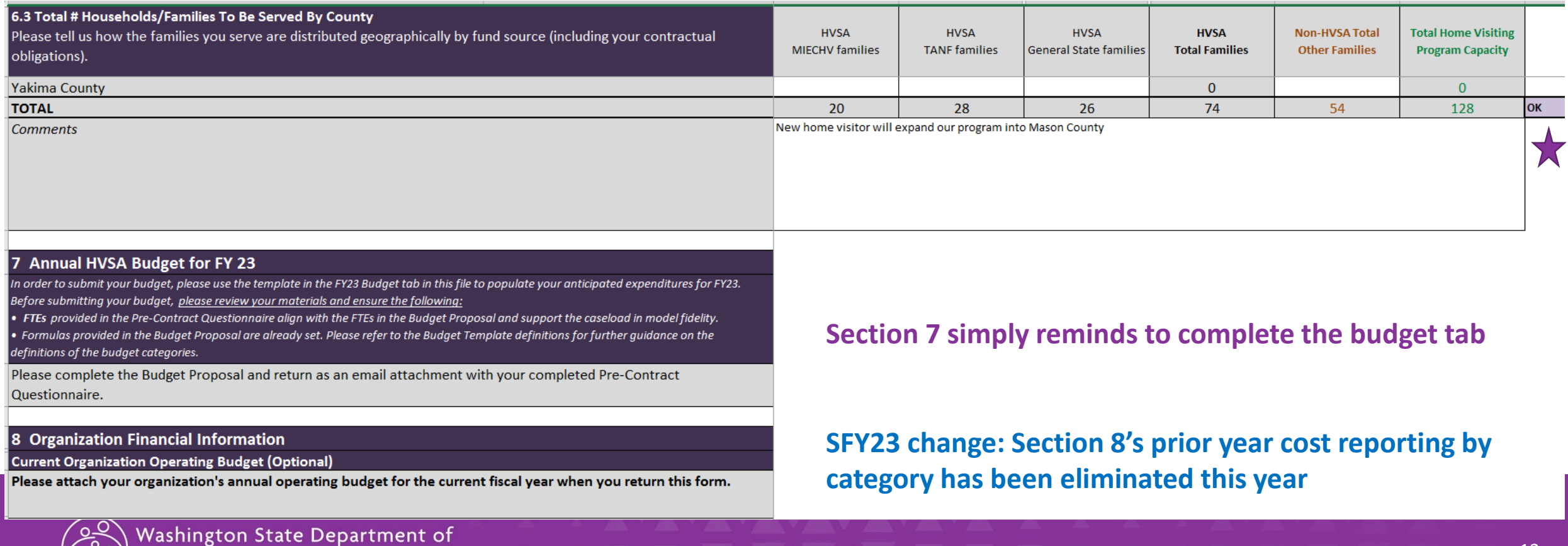

### **BUDGET TAB**

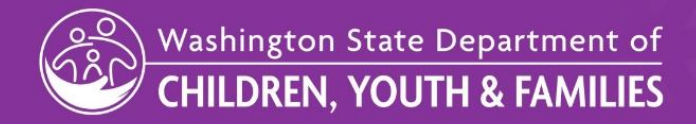

V N AVAVAVAVAVAVAVAVAV **WAVAVAVAVAVAVAVAVAVAVAVAV IN VANAVANAVAVAVAVAVAVANAVAVAVAV** ▝▗▝▖▘▖▘▟▝▟▚▞▟▚▞▟▕▓▓▓▓▓▓▓▓▓▓▓▓▓▓▓▓▓▓▓▓▓▓▓▓▓▓▓▓▓▓▓

# **FY23 PCQ – Budget tab**

#### **Indirect rate**

Make sure to indicate your negotiated or default indirect rate at the top of the budget tab

If your rate exceeds 10%, please provide the documentation supporting your rate when you submit your pre-contract questionnaire

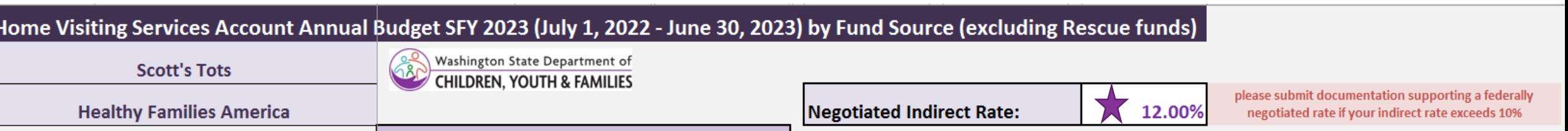

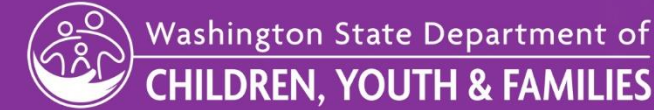

# **FY23 PCQ – Budget tab Section 1**

#### **Section 1 – Personnel**

Home Visitor/Supervisor/Other Staff salaries

- Added new lines to accommodate more home visitors and supervisors
- Added specific line in 'other staff' to indicate dedicated Outreach personnel salaries
- Request that you put all supervisor salary into the supervisor section, even if the supervisor performs home visits; you may indicate time dedicated performing home visits in the PCQ tab Section 4.1
- Please ensure that the salary breakout by fund matches the FTE breakout by fund in the PCQ tab Section 4.1

Benefits

• No changes for SFY23

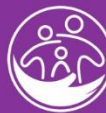

### **FY23 PCQ - Budget tab Section 1 example**

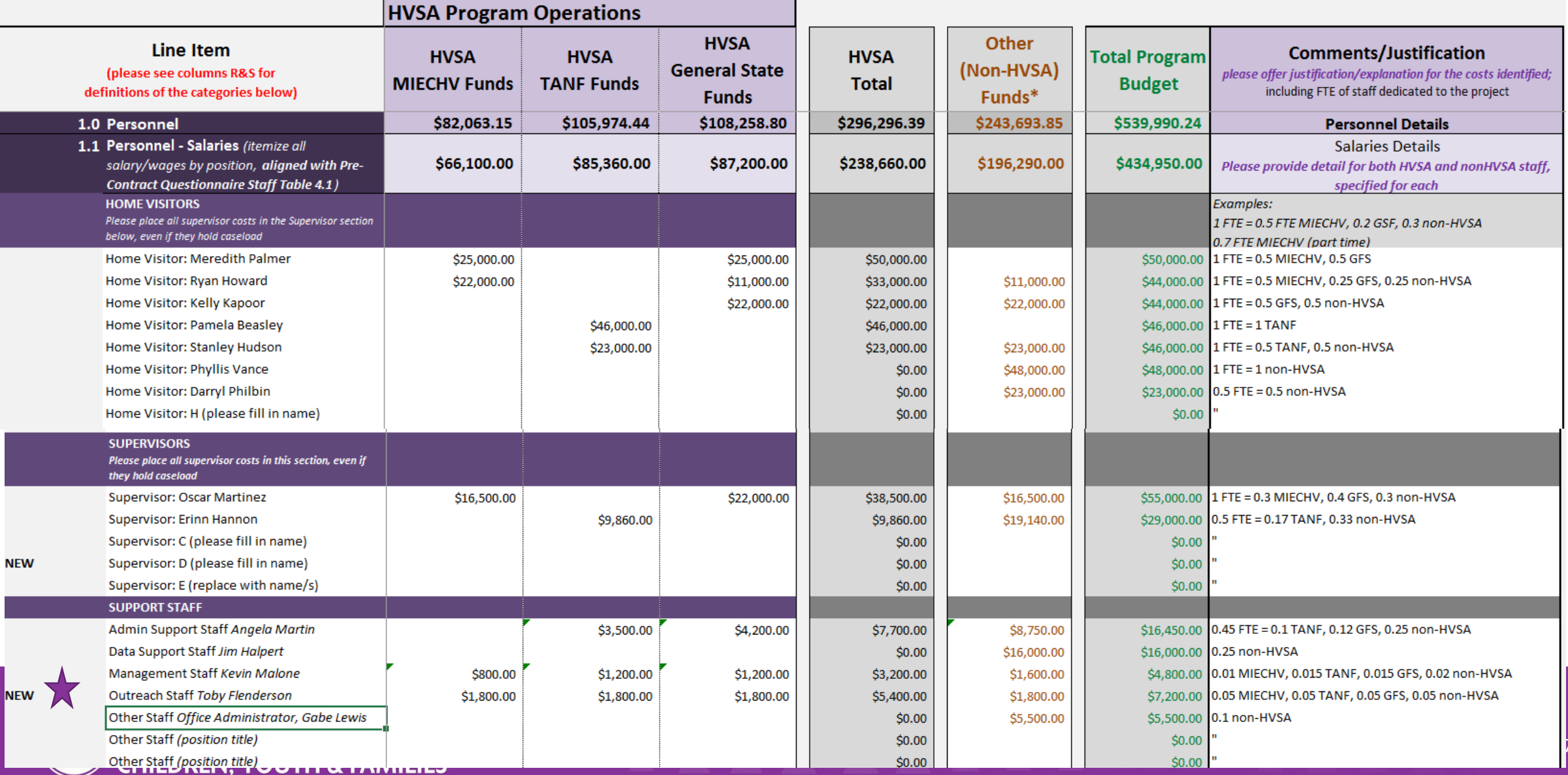

### FY23 PCQ - Budget tab Section 1 example, cont.

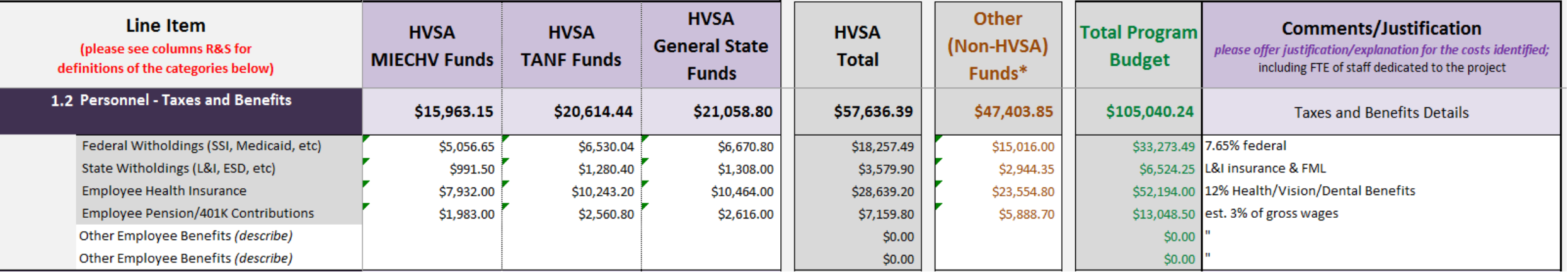

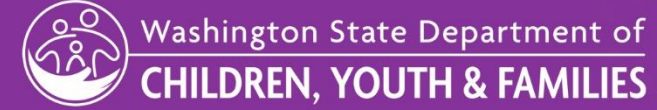

# **FY23 PCQ – Budget tab Section 2**

#### **Section 2 – Goods & Services**

#### Program Goods & Services

- Lots of adjustments consult definitions in Column R for explanations of categories
	- These adjustments were made to improve the consistency of cost reporting across LIAs as well as align to the HV-BAT, where possible

#### Employee Professional Development & Training

- To align with the HRSA HV-BAT, we offered the option to enter model training costs by staff position
	- You may enter all training costs into the "model new other staff training" line if you would like to report all model training costs as a lump expense

#### Program Equipment

• No changes for SFY23

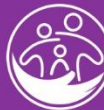

### FY23 PCQ - Budget tab Section 2 example

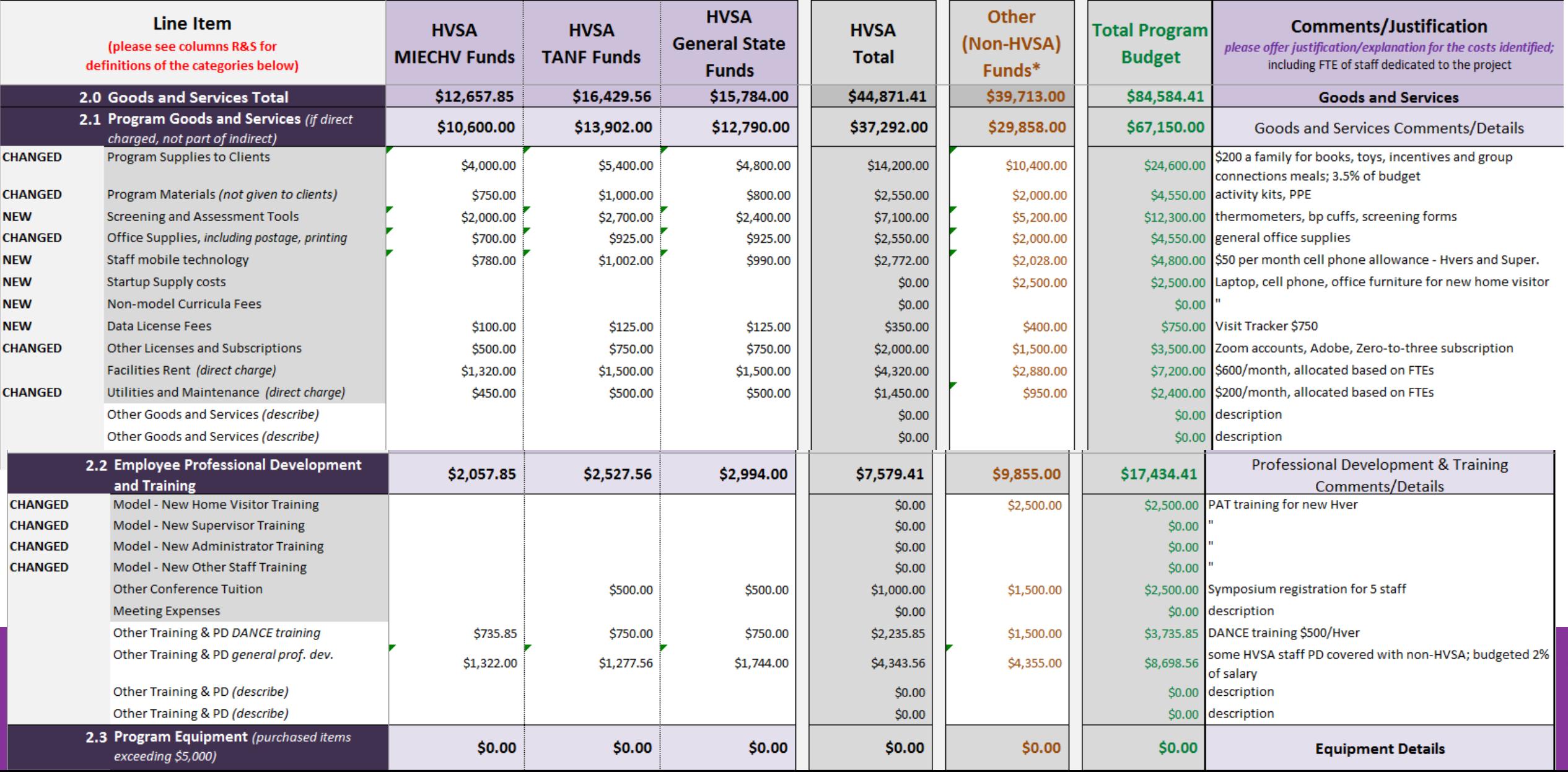

# **FY23 PCQ – Budget tab Section 3**

#### **Section 3 – Travel**

#### HVSA-Required Travel

- No substantive changes; changed "mileage" to "transportation"
- For SFY23, please budget for one in-person 2-day all-HVSA meeting in the SeaTac area Program Travel
- No substantive changes; changed "mileage" to "transportation"

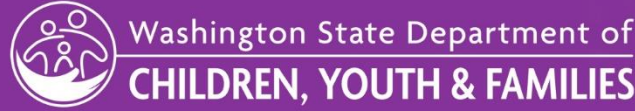

**& FAMILIES** 

### **FY23 PCQ - Budget tab Section 3 example**

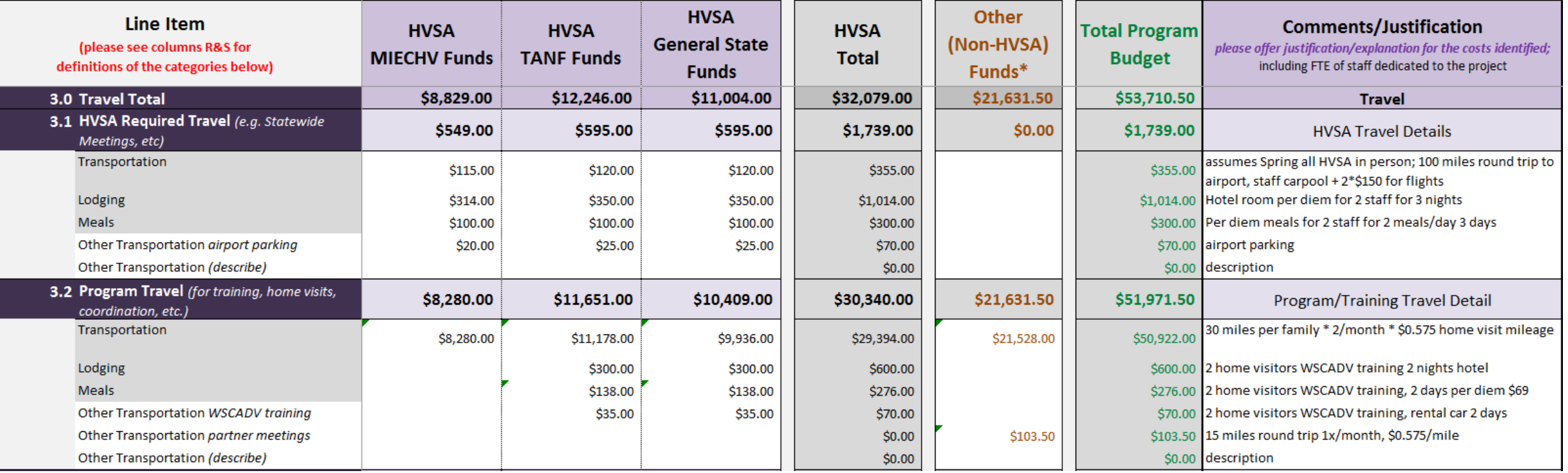

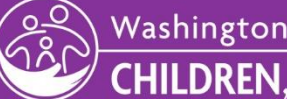

# **FY23 PCQ – Budget tab Section 4**

#### **Section 4 – Contracted/Professional Services**

Costs for Services

- Increased list of service categories to improve consistency in reporting across LIAs
- Minor adjustments or additions to align to HV-BAT

#### Model-Related Fees

- Added to capture model fees, an essential program cost depending on model
- Also aligns to HV-BAT

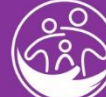

### **FY23 PCQ - Budget tab Section 4 example**

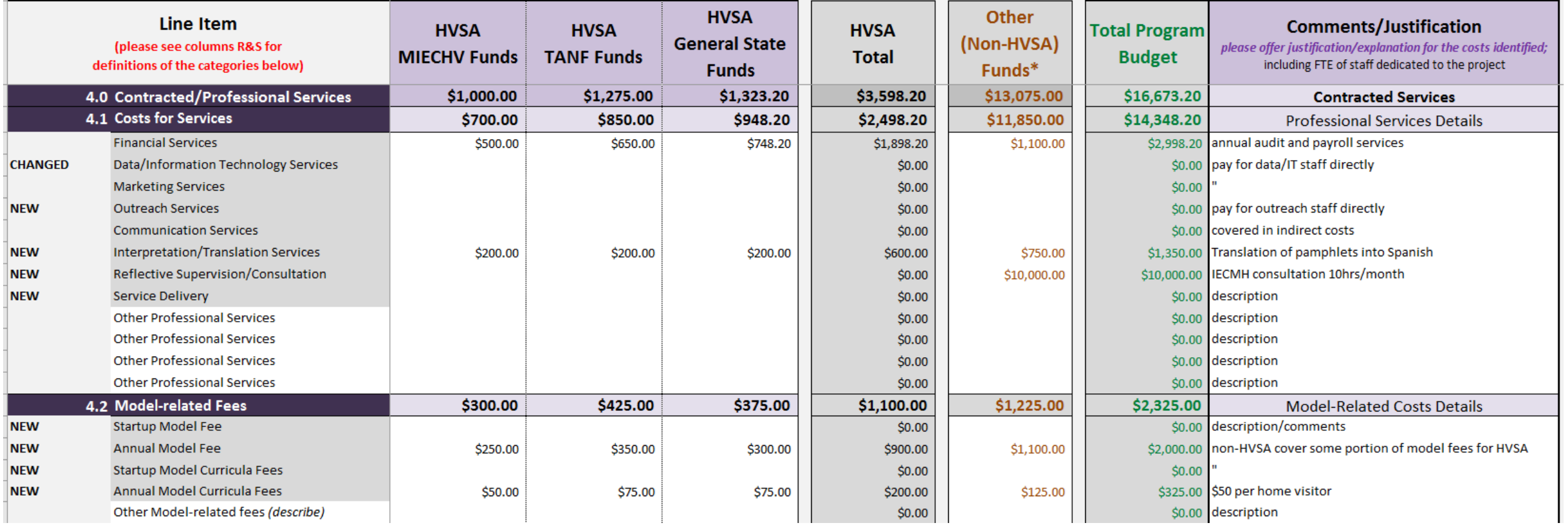

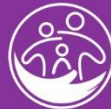

# **FY23 PCQ – Budget tab Section 5**

#### **Section 5 – Administrative/Indirect Charges**

• No changes for SFY23, but please don't forget to describe what is included in your administrative costs

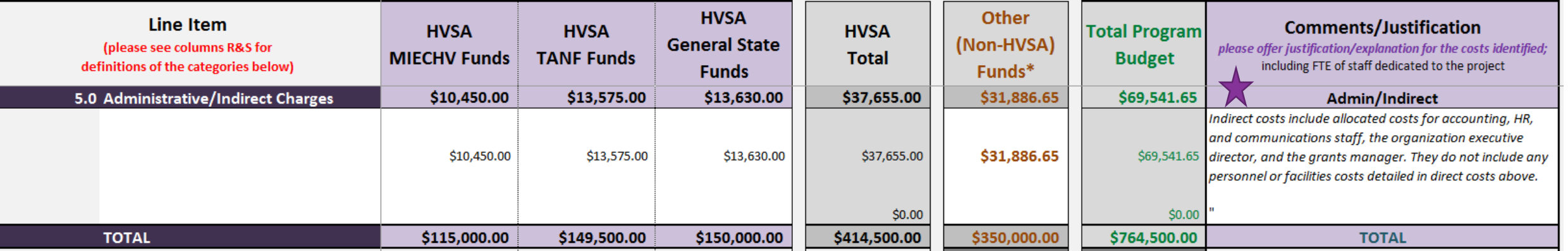

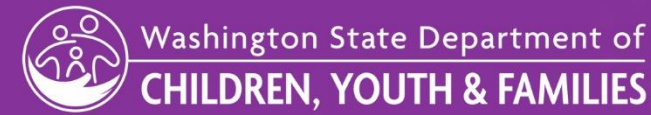

### **FY23 PCQ – Budget tab**

#### **Error notices**

• If you exceed your HVSA budget or approved indirect rate, you will receive error notices at the bottom of the budget tab

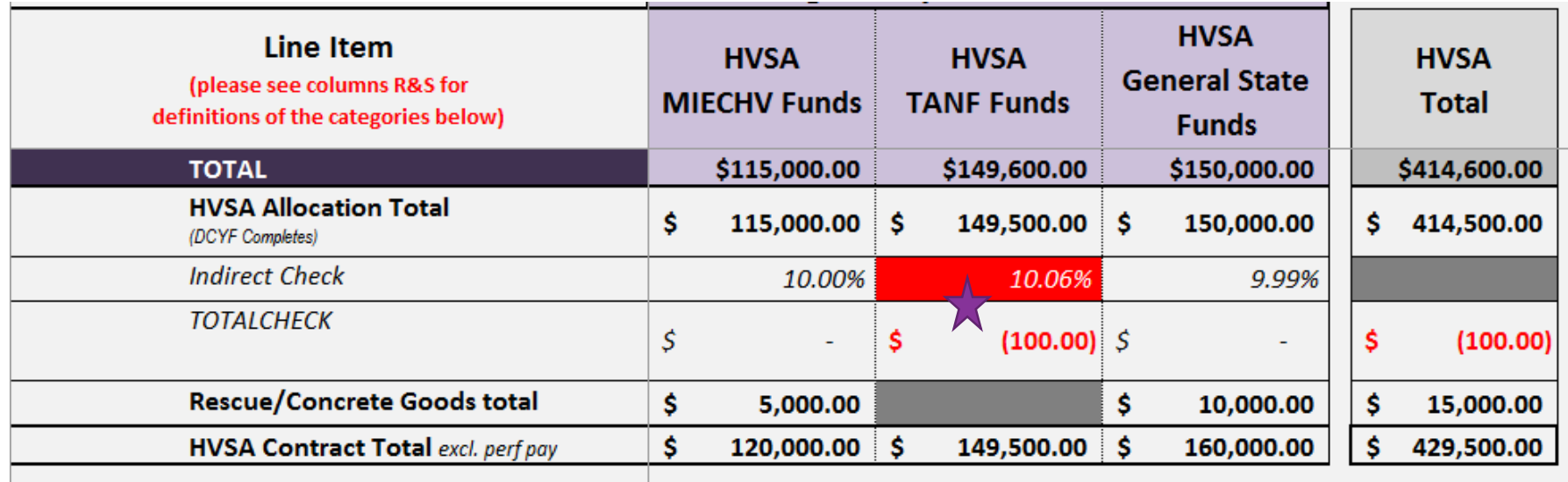

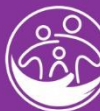

# **FY23 PCQ – Budget tab**

#### **Comments and Certification**

- Don't forget the comment box at the bottom to explain the source(s) of your non-HVSA funding
- Signature and date are required at the bottom to certify your submission

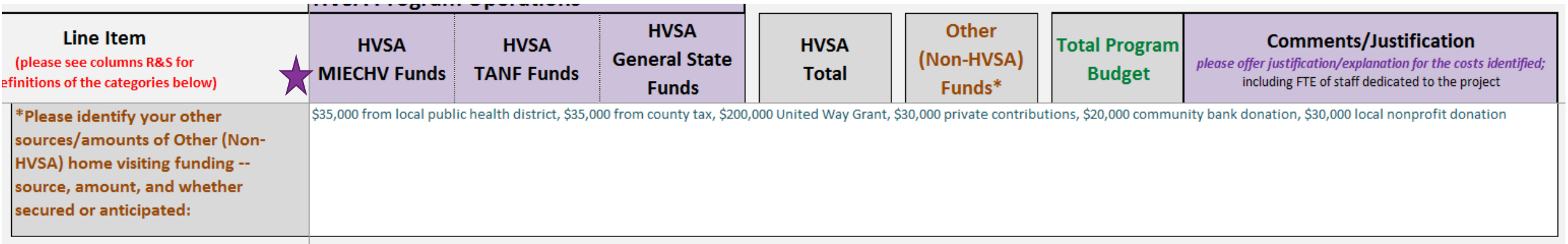

I certify that the above budget accurately reflects anticipated expenses for SFY23.

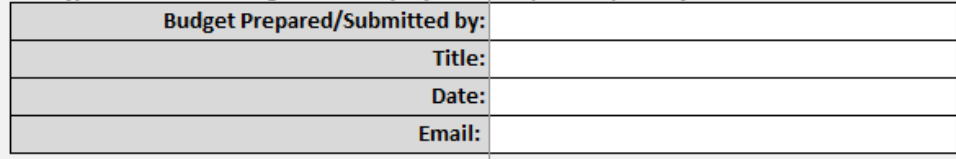

If the certification section is hidden (non-MIECHV-funded sites), contact your program specialist who will unhide the MIECHV column for you so that you can fill this out.

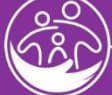

### **BUDGET-RESCUE TAB**

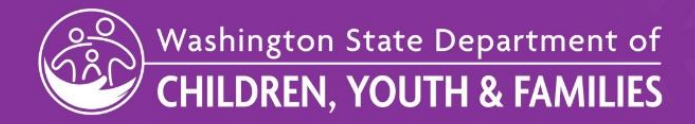

VA) AVAVAVAVAVAVAVAVAV VAVAVAVAVAVAVAVAVAVAVAVAV A YA AMAMA AMAMA YA YA YA WANA MAMAMA <u>VAYAYAYAYA VAVAVAYAYAYAYAYAYAYAYAYAYAYA</u>

## **FY23 PCQ – Budget-Rescue tab**

The Rescue funds are on their own tab and all you need to do is allocate these funds between direct and indirect costs; if you exceed your negotiated indirect rate or your budget, you will get an error notice

#### **HVSA SFY23 Annual Pre-Contract Questionnaire - RESCUE Funds Budget**

Please budget your MIECHV and State Rescue Funds below. You may budget indirect costs up to your approved indirect rate. The purpose of the rescue funds is to support home visiting activities that address immediate needs of parents, children and families related to the COVID-19 public health emergency. Please refer to Section 15 of your contract on how funds may & may not be used. Information is also posted on the DCYF Home Visiting Contracts & Budget webpage:

https://www.dcyf.wa.gov/services/child-dev-support-providers/home-visiting/contract-budget

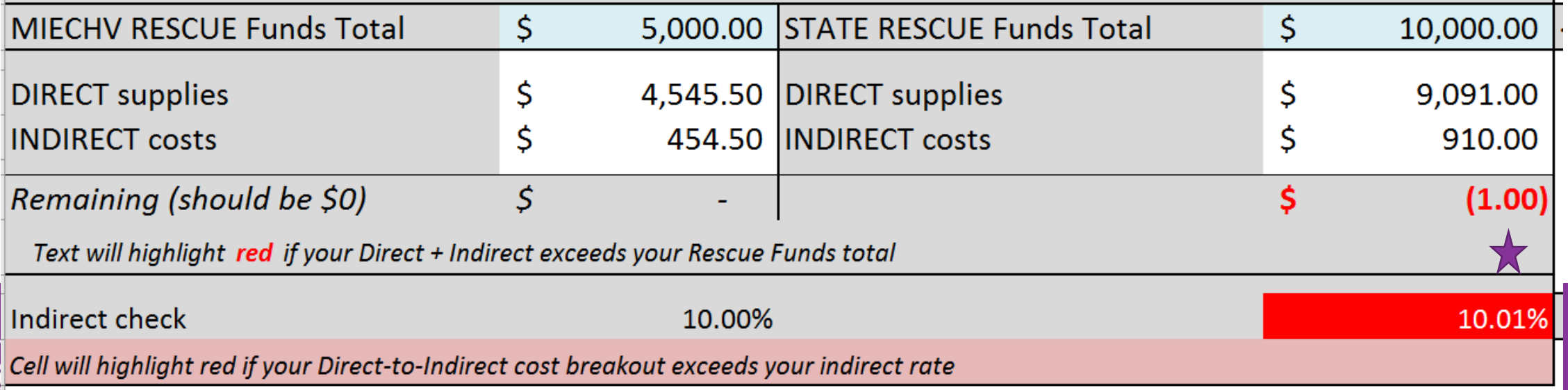

### **Pre-Contract Questionnaire (PCQ) Due Date**

• Completed PCQ returned to assigned Program Specialist & HV inbox by: **Monday, May 16, 2022**

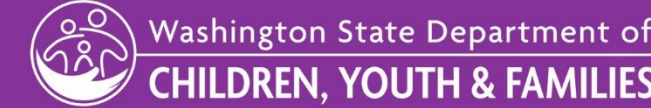

# **SAVE THE DATE**

## **HVSA Office Hours, May 19th 3-4pm**

31

**FAVAVAVAVAVAVAVAVAVAVAVAVAVAV** 

AVAVAVAVAVAVAVAV

- **Minor Contract Updates**
- **Rescue?**
- **Other topics?**
- **Open Questions**

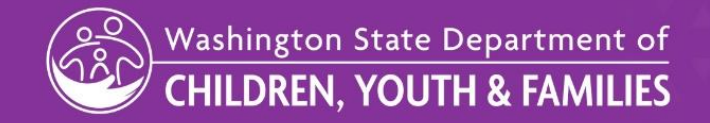

# **Questions?**

### Opportunity to share

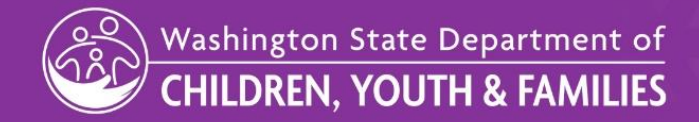

**TANK AND A** WAXAYAYAYAYAYAYAYAYAYAYAYAYAY WAXAMAYAYAYAYAYAYAYAYAYAYA ▓▓▚▞▗▝▟▚▞▟▚▞▟▕▚▚▚▚▚▞▟▚▞▟▚▞▟▚▞▗▝▖▚▝▖▞▗▝▟▚▞▟▞▟▕▓